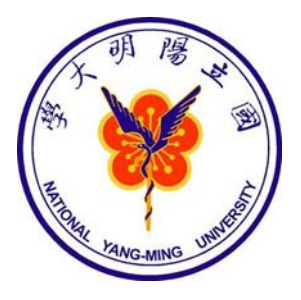

# **Regression and its Applications Multiple Linear Regression**

Albert C. Yang, M.D., Ph.D.

Institutes of Brain Science/Digital Medicine Center National Yang-Ming University

Apr 9, 2020 accyang@gmail.com

#### **Laboratory of Precision Psychiatry**

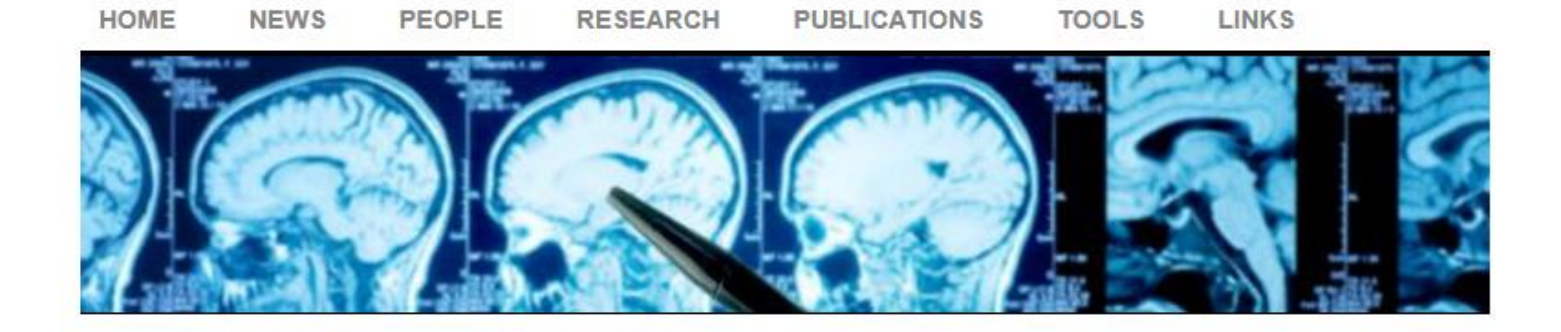

#### **Intelligent Healthcare and its Applications**

- 1. Introduction to intelligent healthcare Workshop Chest X-Ray DICOM Files
- 2. Clinically Driven Artificial Intelligence Workshop Chest X-Ray DICOM Files **Case Presentation 1 Material**
- 3. An Overview of Machine Learning Methods Workshop
- 4. Regression and its Applications Workshop Medical Insurance Data

# **Generalized Machine Learning Workflow**

- Divide data into training and testing subset
- Model training data
- Evaluate trained model in training data
- Use trained model to predict response in testing data
- Evaluate model performance in testing data

#### **Dataset**

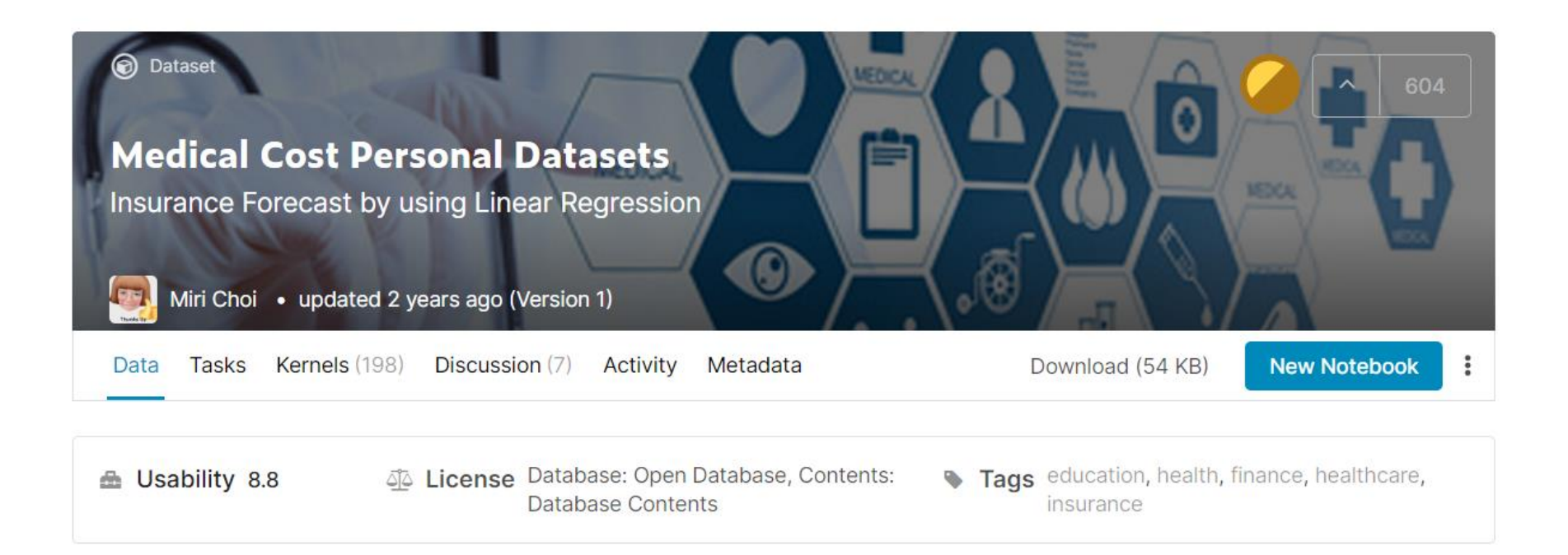

#### https://www.kaggle.com/mirichoi0218/insurance

#### **Medical Insurance Dataset**

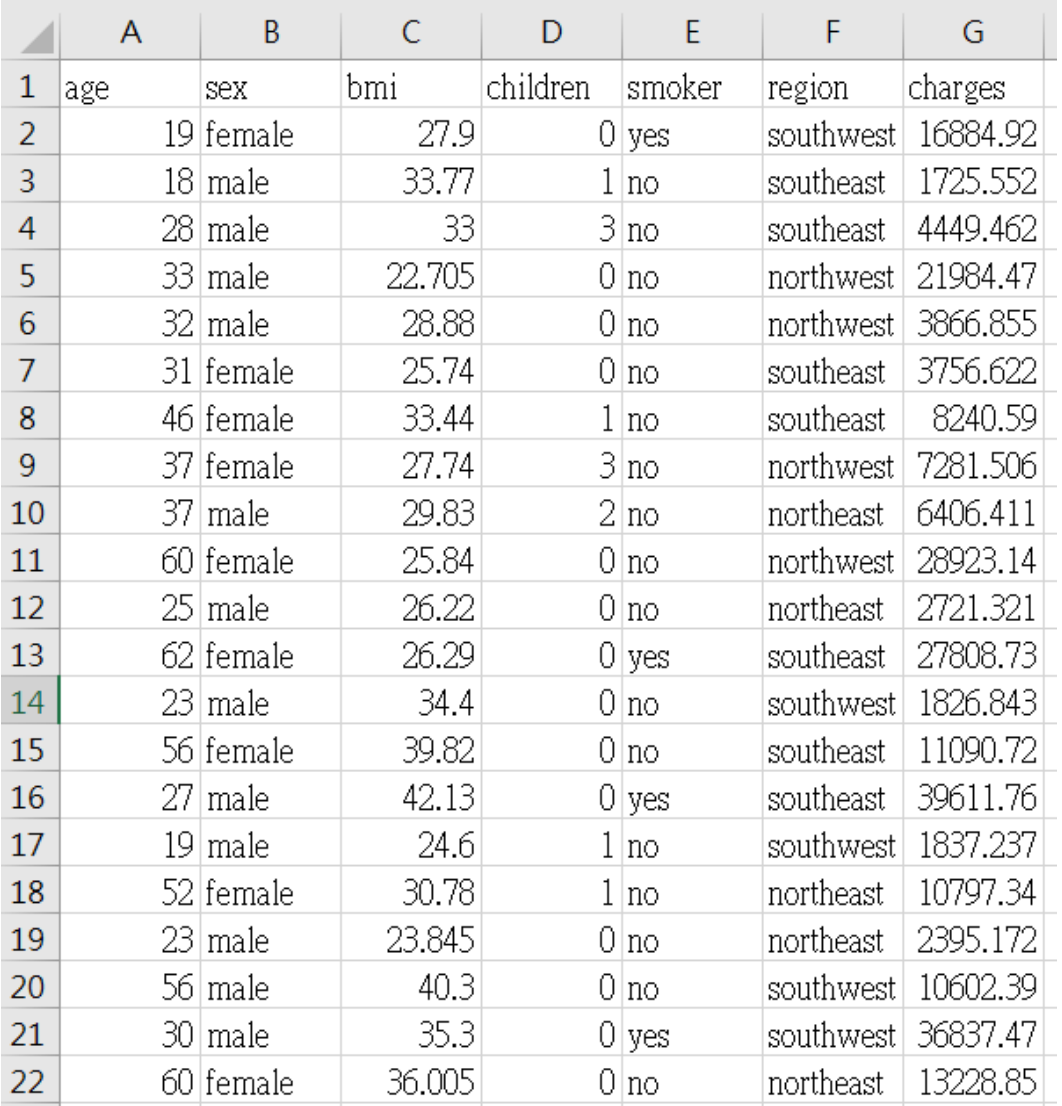

#### **Code Review**

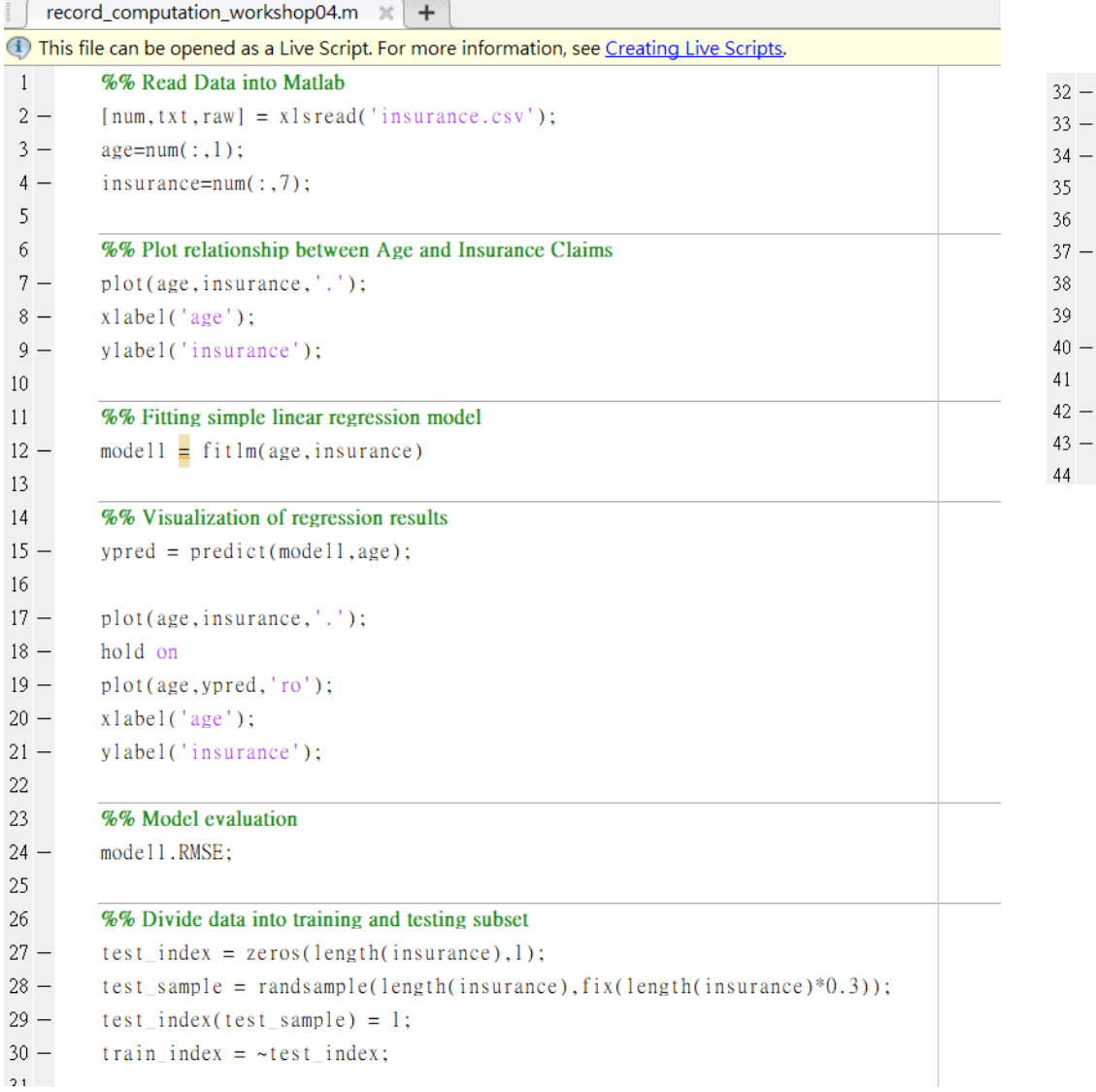

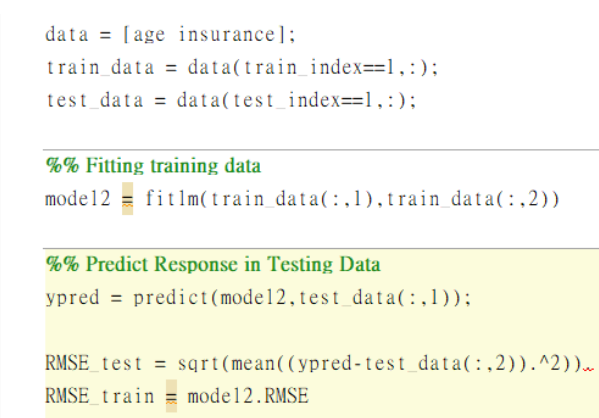

• **Continuous variables**

 $bmi = num(:,3);$ 

• Ordinal variables

children =  $num(:, 4);$ 

• **Binary variables**

smoker  $str = \text{txt}(2:end,5);$  $smoker = cellfun(\omega(x)(stromp(x,'yes')).$ smoker\_str); sex  $str = \text{txt}(2:end,2);$ 

 $sex = cellfun(@(x)(strom(x,'male'))$ , sex str);

• **Categorical (nominal) variables**

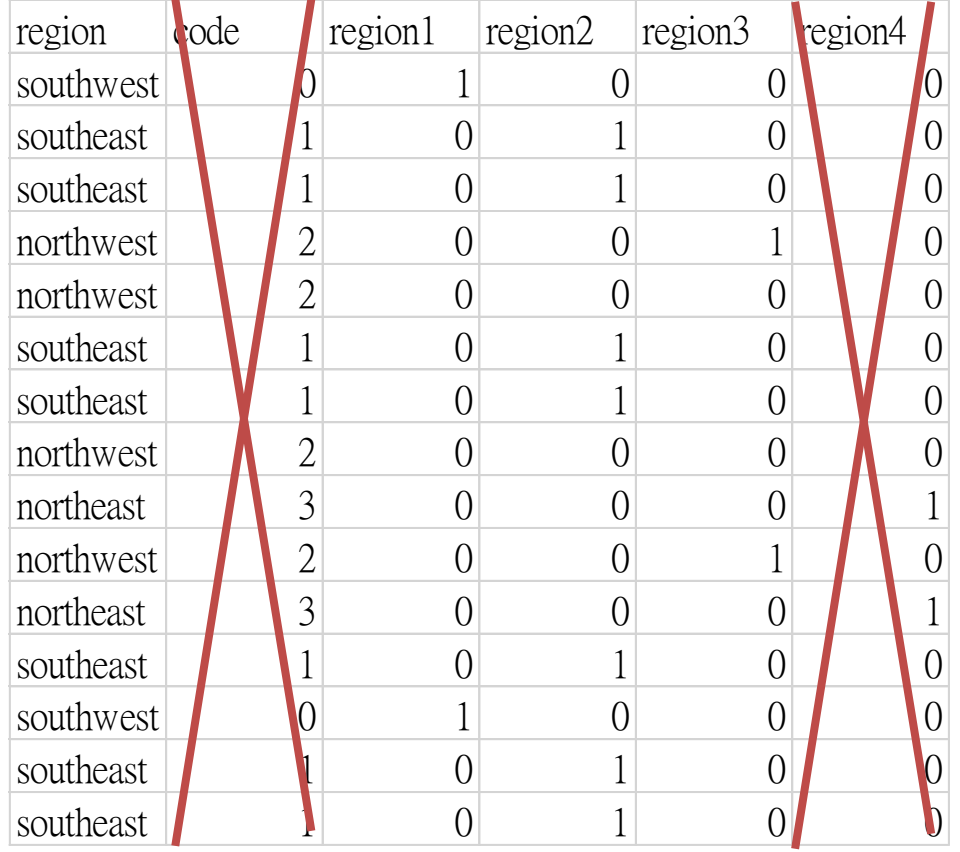

There is no intrinsic order in categorical variables

• **Categorical (nominal) variables**

region  $str = \text{txt}(2:end,6);$  $sw = \text{cellfun}(\omega(x)(\text{stromp}(x, 'southwest'))$ , region str);  $se = cellfun(\omega(x)(strom(x,'southeast'))$ , region str);  $nw = \text{cellfun}(\omega(x)(\text{strom}(x, 'northwest'))$ , region str);  $ne = cellfun( $\omega(x)$ (strcmp(x,'northeast')), region str);$ 

#### **Combine All Predictors and Response into a Data Matrix**

• data = [age sex bmi children smoker sw se nw ne insurance];

#### **Apply Generalized Machine Learning Workflow to New Data**

• data = [age sex bmi children smoker sw se nw ne insurance];

### **Apply Generalized Machin Learning Workflow to New Data**

- data = [age sex bmi children smoker sw se nw ne insurance];
- **Divide data into training and testing subset**

test index = zeros(length(insurance),1); test\_sample = randsample(length(insurance),fix(length(insurance)\*0.3)); test index(test sample) = 1; train index =  $\text{``test}$  index; train  $data = data(train_index==1,:);$ test\_data = data(test\_index==1,:);

• **Fit multiple linear regression to training data** RMSE test  $=$ model3 = fitlm(train\_data(:,1:8),train\_data(:,10))  $6.0028e + 03$ • **Predict Response in Testing Data**  $ypred = predict(model3, test_data(:,1:8));$ RMSE  $train =$ • **Evaluate the model**  $6.1219e + 03$ RMSE test = sqrt(mean((ypred-test\_data(:,10)).^2)) RMSE\_train = model3.RMSE

#### **Multiple Linear Regression Results**

#### Command Window

New to MATLAB? See resources for Getting Started.

 $\gg$  model3 = fitlm(train\_data(:,1:8),train\_data(:,10))

 $model3 =$ 

Linear regression model:

 $y \sim 1 + x1 + x2 + x3 + x4 + x5 + x6 + x7 + x8$ 

Estimated Coefficients:

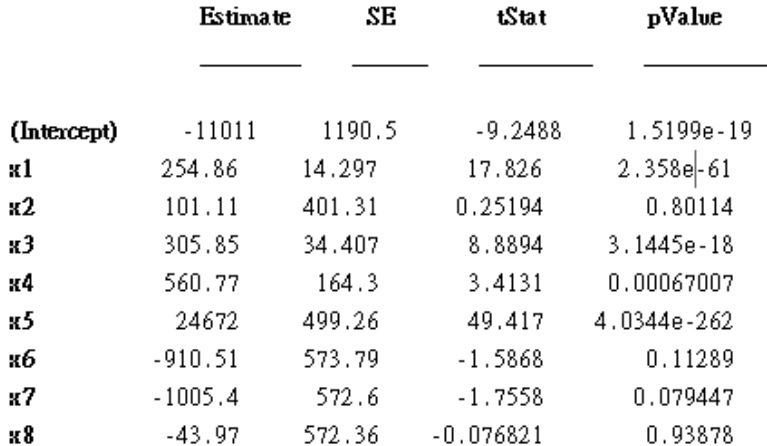

Number of observations: 937, Error degrees of freedom: 928 Root Mean Squared Error: 6.12e+03 R-squared: 0.756, Adjusted R-Squared: 0.754 F-statistic vs. constant model: 360, p-value = 1.96e-278

# **Apply Generalized Machin Learning Workflow to New Data (Improved)**

- data = table(age,sex,bmi,children,smoker,region\_str,insurance, 'VariableNames',{'age','sex','bmi','children','smoker','region','insurance'});
- **Divide data into training and testing subset**

test\_index = zeros(length(insurance),1); test\_sample = randsample(length(insurance),fix(length(insurance)\*0.3)); test index(test sample) = 1; train index =  $\sim$ test index; train data = data(train index==1,:); test data = data(test index==1,:);

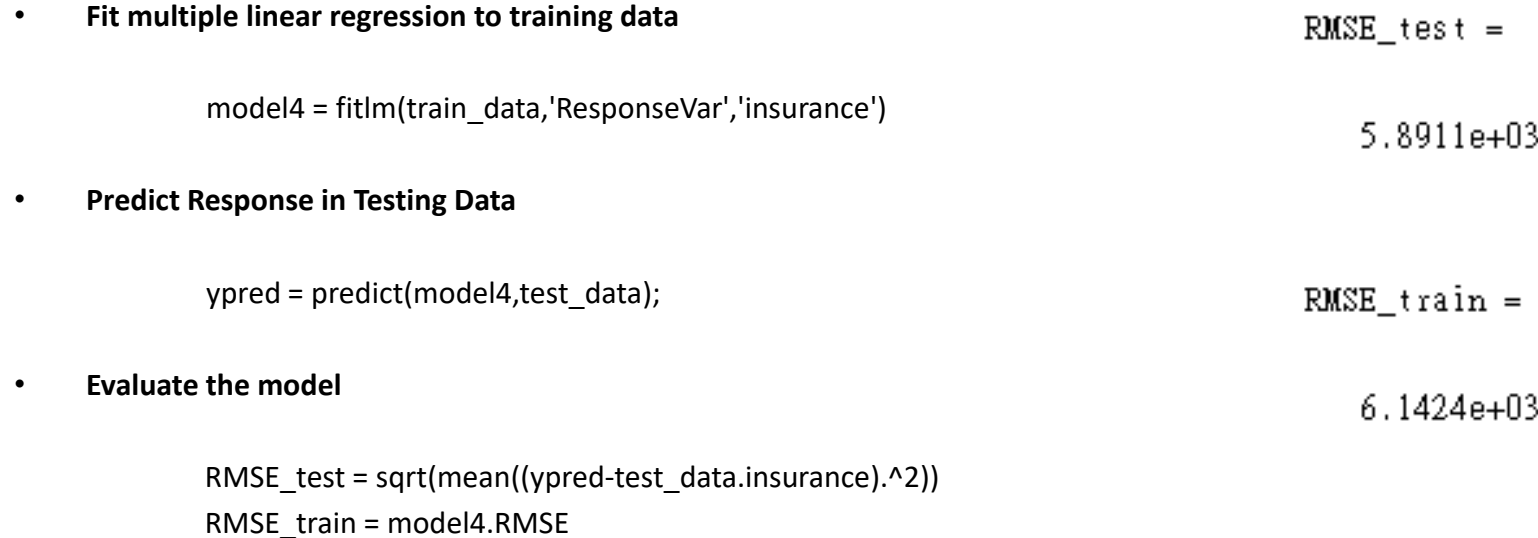

### **Multiple Linear Regression Results** (Improved Interpretability)

#### **Command Window**

New to MATLAB? See resources for Getting Started.

Linear regression model:

insurance  $\sim$  1 + age + sex + bmi + children + smoker + region

Estimated Coefficients:

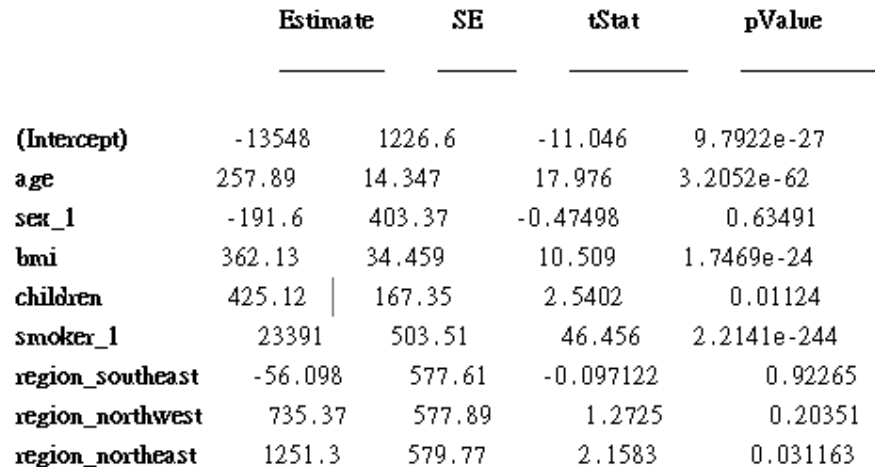

Number of observations: 937, Error degrees of freedom: 928 Root Mean Squared Error: 6.14e+03 R-squared: 0.743, Adjusted R-Squared: 0.741 F-statistic vs. constant model:  $335$ , p-value = 1.35e-267